# <u>PRE SCHEME SHAREHOLDING PATTERN OF GILLANDERS ARBUTHNOT AND COMPANY LIMITED AS ON 31<sup>st</sup> MARCH, 2016.</u>

### <u>Format of holding of specified securities</u>

## 1. Name of Listed Entity: GILLANDERS ARBUTHNOT AND COMPANY LIMITED

- 2. Symbol/Scrip Code GILLANDERS (NSE), 532716 (BSE), 17321 & 10017321 (CSE)<br>GILLANDERS
- Name of Scrip
- Class of Security Equity
- 3. Share Holding Pattern Filed under: Reg. 31(1)(a)/ Reg. 31(1)(b)/ Reg. 31(1)(c)
- a. If under 31(1)(b) then indicate the report for quarter ending
- b. If under 31(1)(c) then indicate date of allotment/extinguishment

4. Declaration: The Listed entity is required to submit the following declaration to the extent of submission of information :-

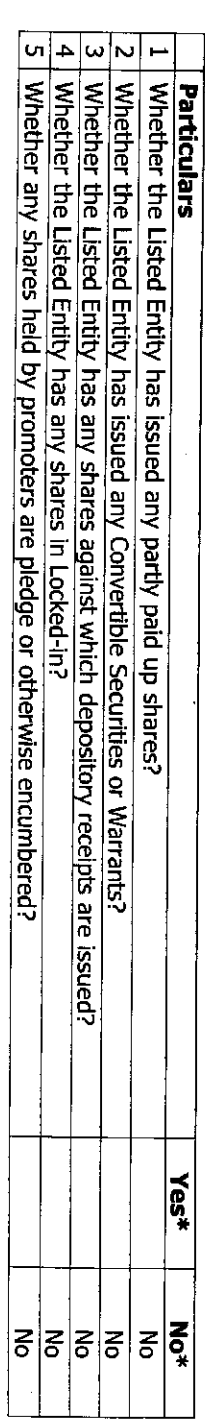

\* If the Listed Entity selects the option 'No' for the questions above, the columns for the partly paid up shares, Outstanding Convertible Securities/ Warrants, depository receipts,<br>locked-in shares, No of shares pledged o securities Also wherever there is 'No' declared by Listed Entity in above table the values will be considered as 'zero' by default on submission of the format of holding of specified

5. The tabular format for disclosure of holding of specified securities is as follows:

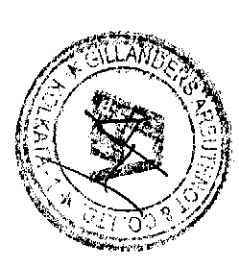

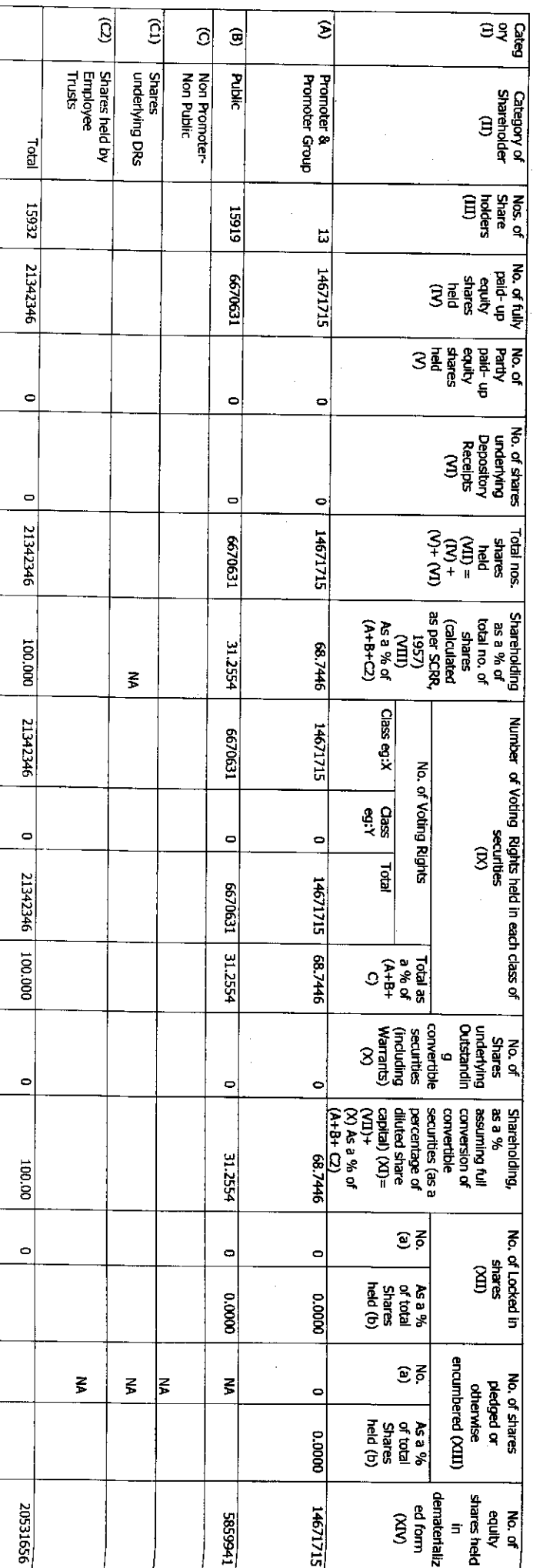

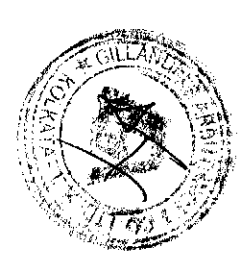

Table I - Summary Statement holding of specified securities as on 31<sup>st</sup> March, 2016.

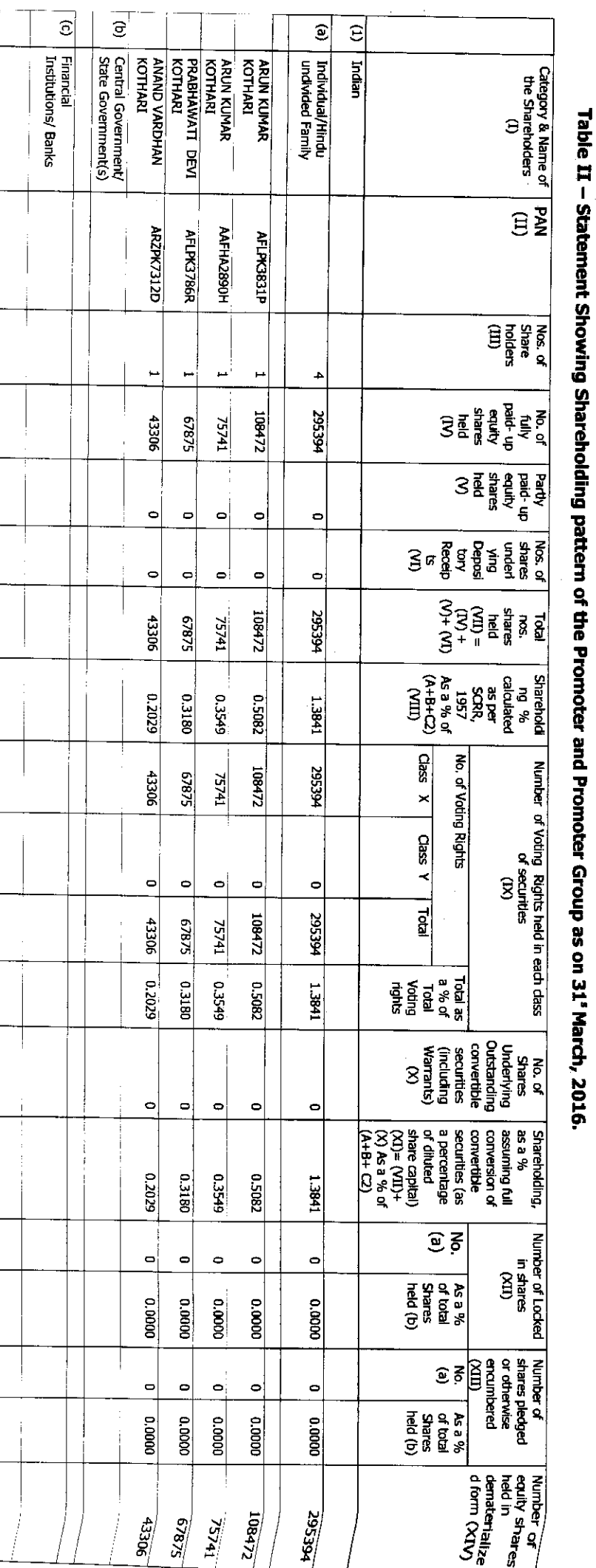

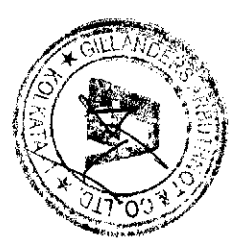

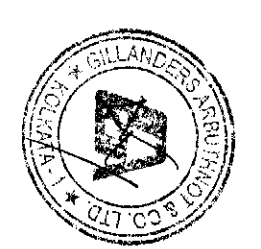

 $\sim$ 

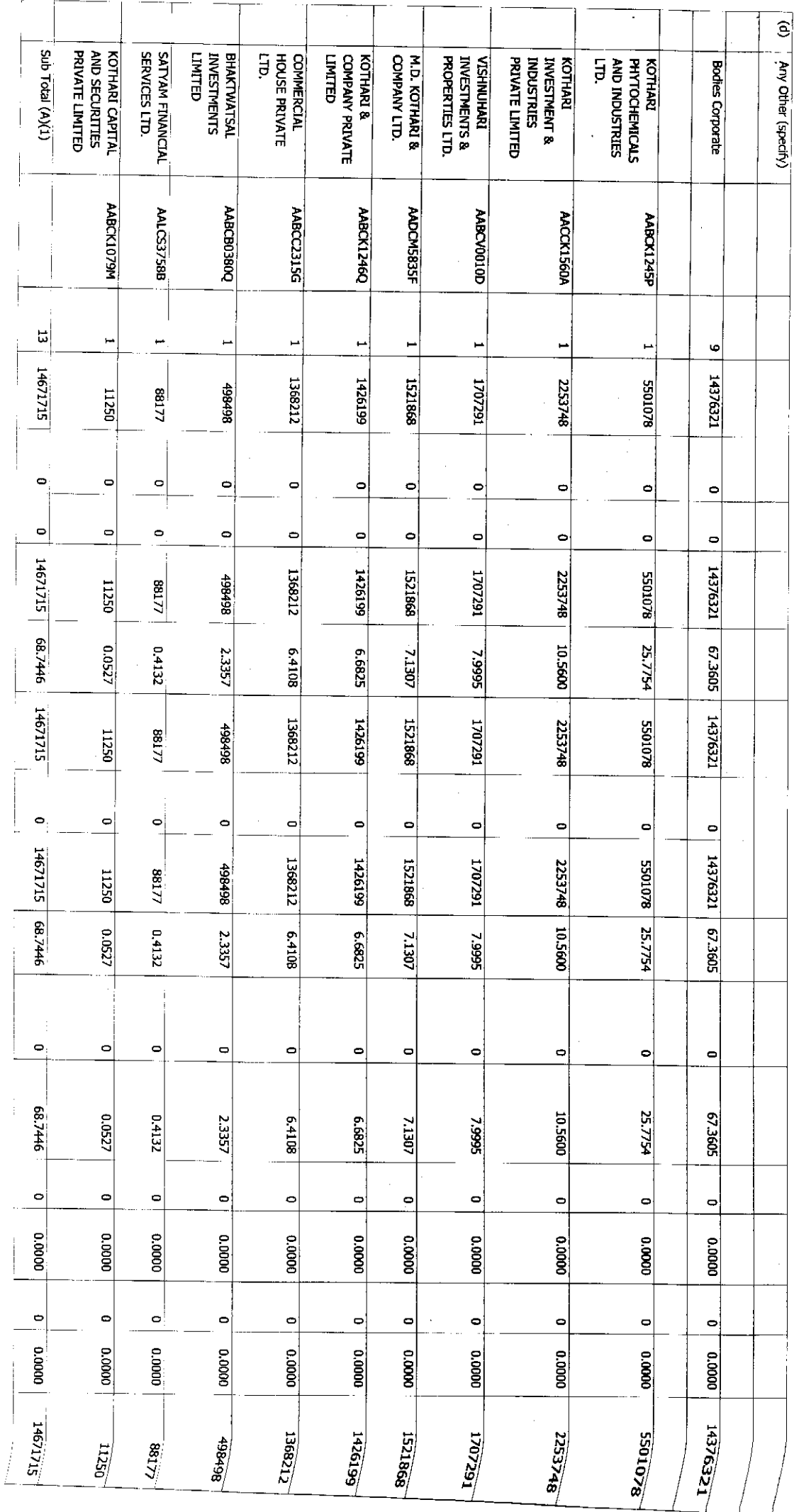

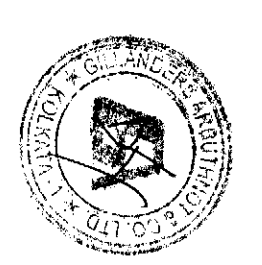

 $\mid$  (2) The term "Encumbrance" has the same meaning as assigned under regulation 28(3) of SEBI (Substantial Acquisition of Shares and Takeovers) Regulations, 2011.

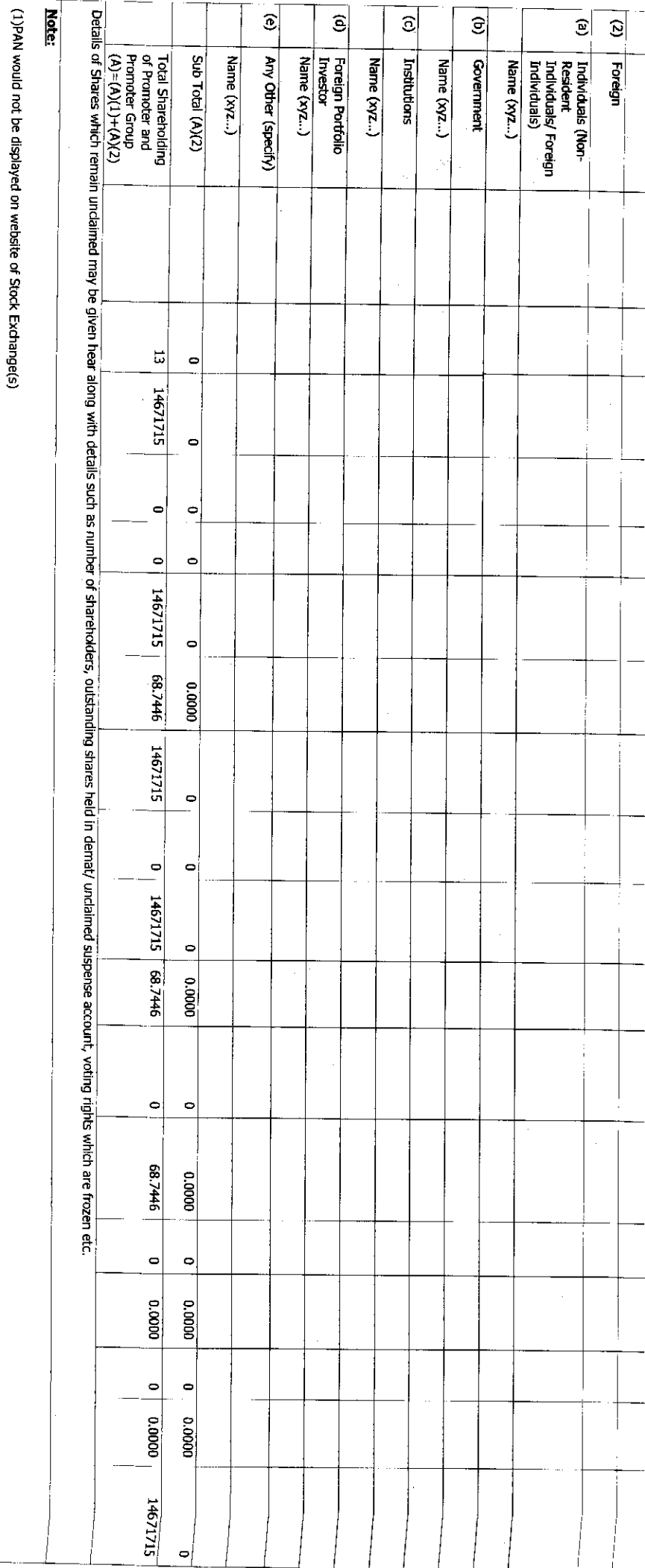

 $\hat{\boldsymbol{\beta}}$ 

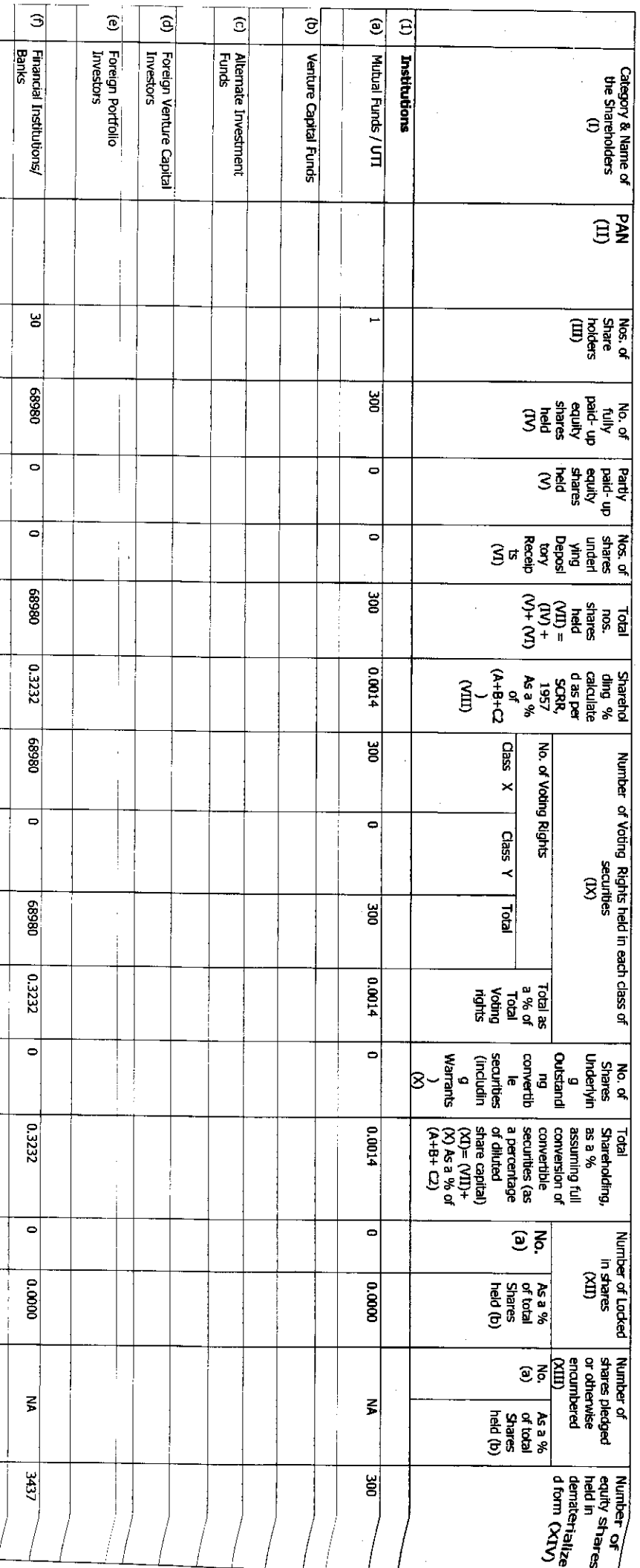

Table III - Statement showing shareholding pattern of the Public shareholder as on 31<sup>st</sup> March, 2016.

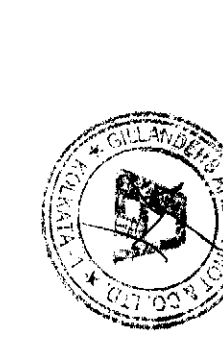

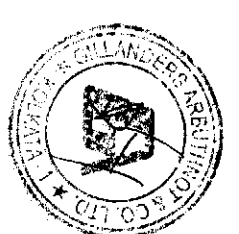

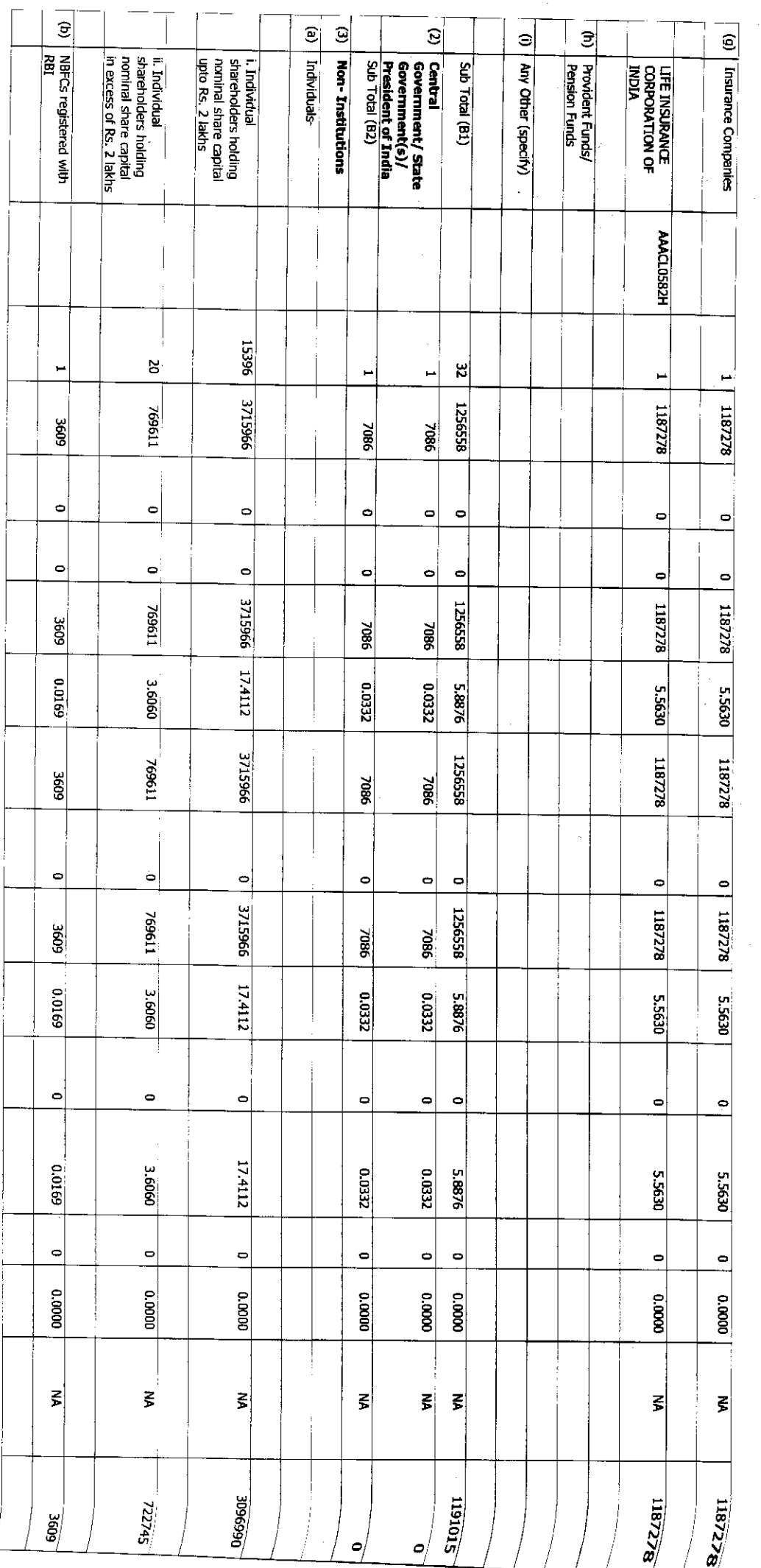

 $\sim$ 

 $\mathcal{A}=\mathcal{A}^{\dagger}$  , where  $\mathcal{A}^{\dagger}$ 

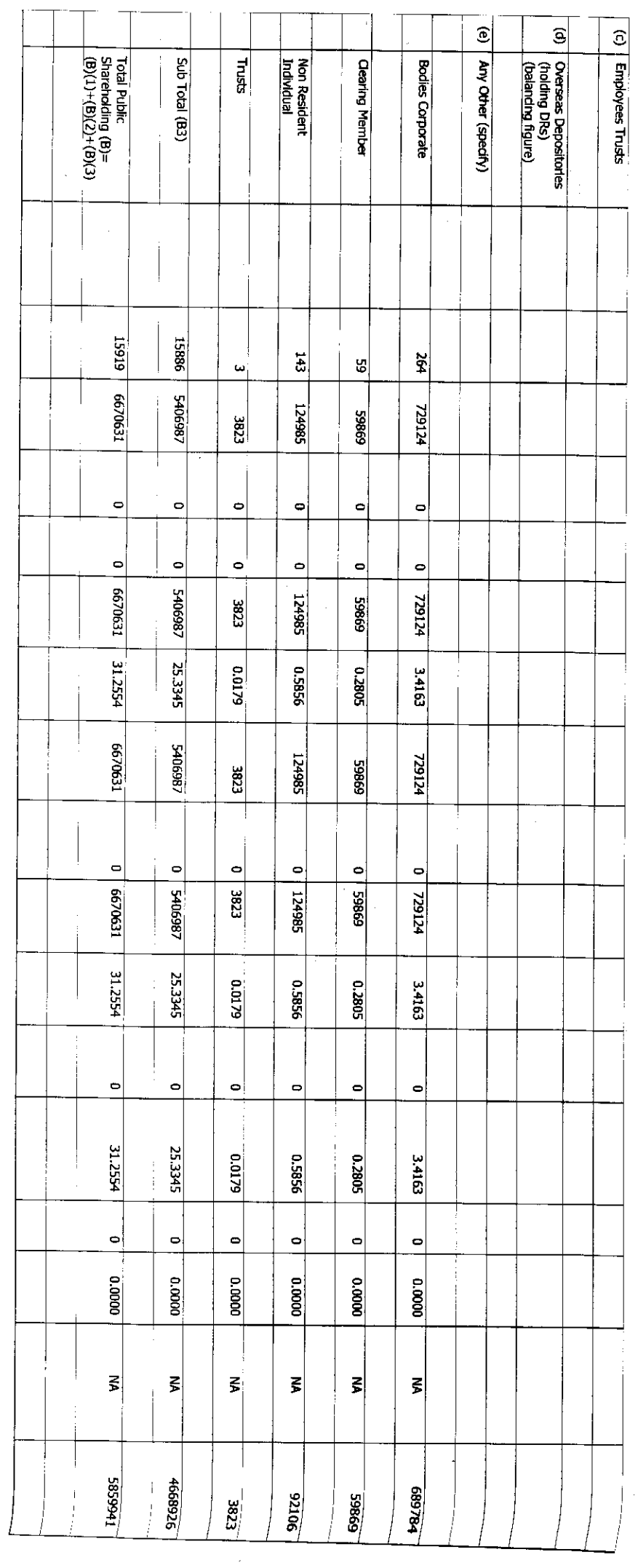

 $\downarrow$  $\hat{\mathcal{A}}$ 

 $\bar{z}$ 

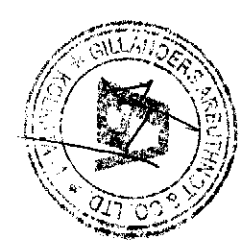

 $\frac{1}{2}$ 

(1) PAN would not be displayed on website of Stock Exchange(s). **Note:** (2) The above format needs to be disclosed along with the name of following persons. Details of Shares which remain undaimed may be given hear aiong with details such as number of shareholders, outstanding shares held in demat/ unclaimed suspense<br>account, voting rights which are frozen etc. Details of the shareholders acting as persons in Concert including their Shareholding (No. and %) Institutions/ Non Institutions holding more than 1% of total number of shares

disclosed as held by custodian (3) W.r.t the information pertaining to Depository Receipts, the same may be disclosed in the respective columns to the extent information available and the balance to be

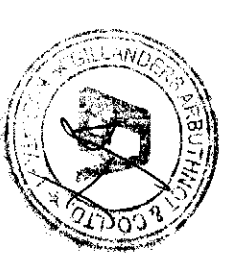

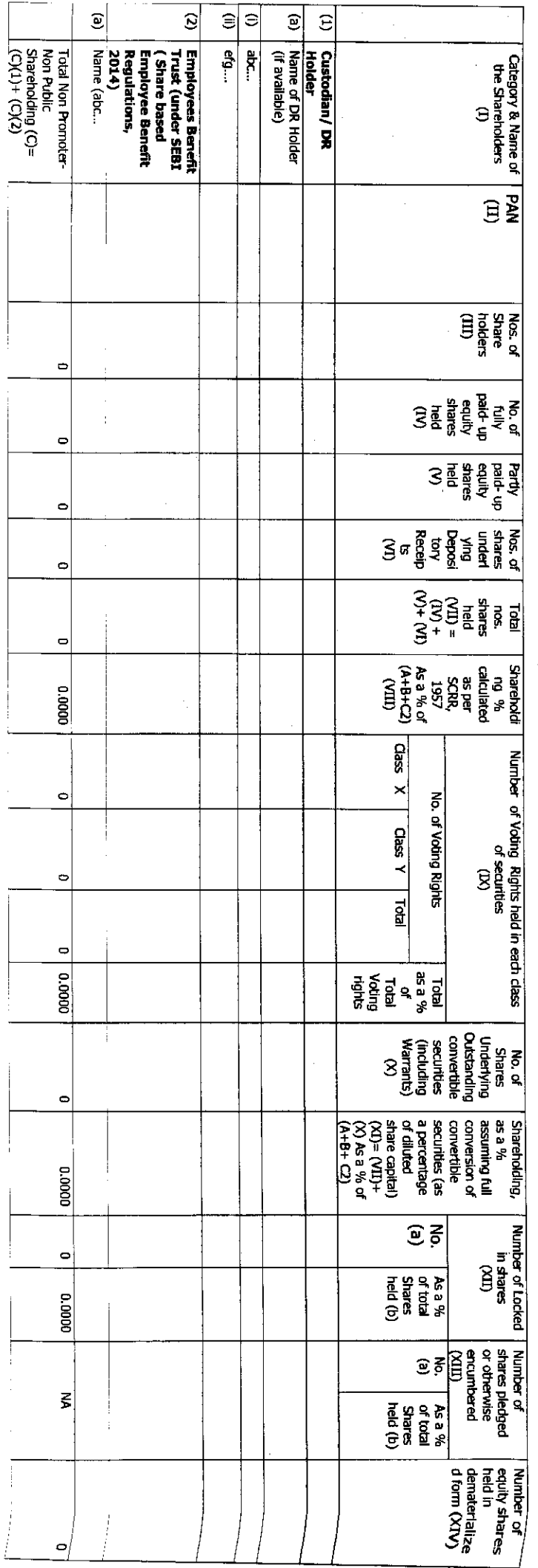

## Table IV – Statement showing shareholding pattern of the Non Promoter- Non Public shareholder as on 31\* March, 2016.

### **Note**

(1) PAN would not be displayed on website of Stock Exchange(s)

(2) The above format needs to disclose name of all holders holding more than 1% of total number of shares

(3) W.r.t the information pertaining to Depository Receipts, the same may be disclosed in the respective columns to the extent information available..

For GMagders Arbuffmot & Sco. Lid.

POST SCHEME SHAREHOLDING PATTERN OF GILLANDERS ARBUTHNOT AND COMPANY LIMITED

There Will be no Change in Shareholding Pattern of Gillanders Arbuthnot And Company Limited Post Scheme

Ŷ,

 $\frac{1}{2}$ 

 $\frac{1}{2}$ 

 $\frac{1}{2}$ 

For Gillanders Ayuthnot & Co. Ltd. 1

### **BRE SCHEME SHAREHOLDING PATTERN AS ON 31/03/2016**<br>PRE SCHEME SHAREHOLDING PATTERN AS ON 31/03/2016

t,

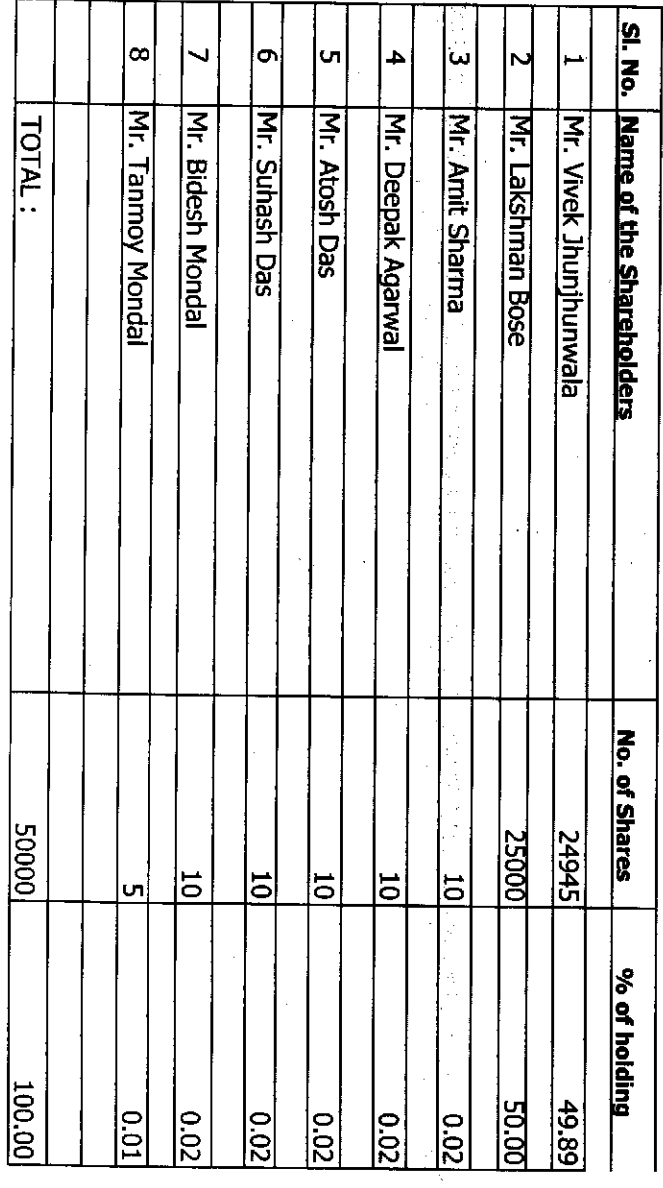

医子宫神经中枢神经

 $\frac{1}{2}$ 

For Gillanders Arbuthnot & Co. Lidippop (altri Mal)

 $\overline{\phantom{a}}$ 

**BARFANI BUILDER LIMITED<br>POST SCHEME SHAREHOLDING PATTERN** 

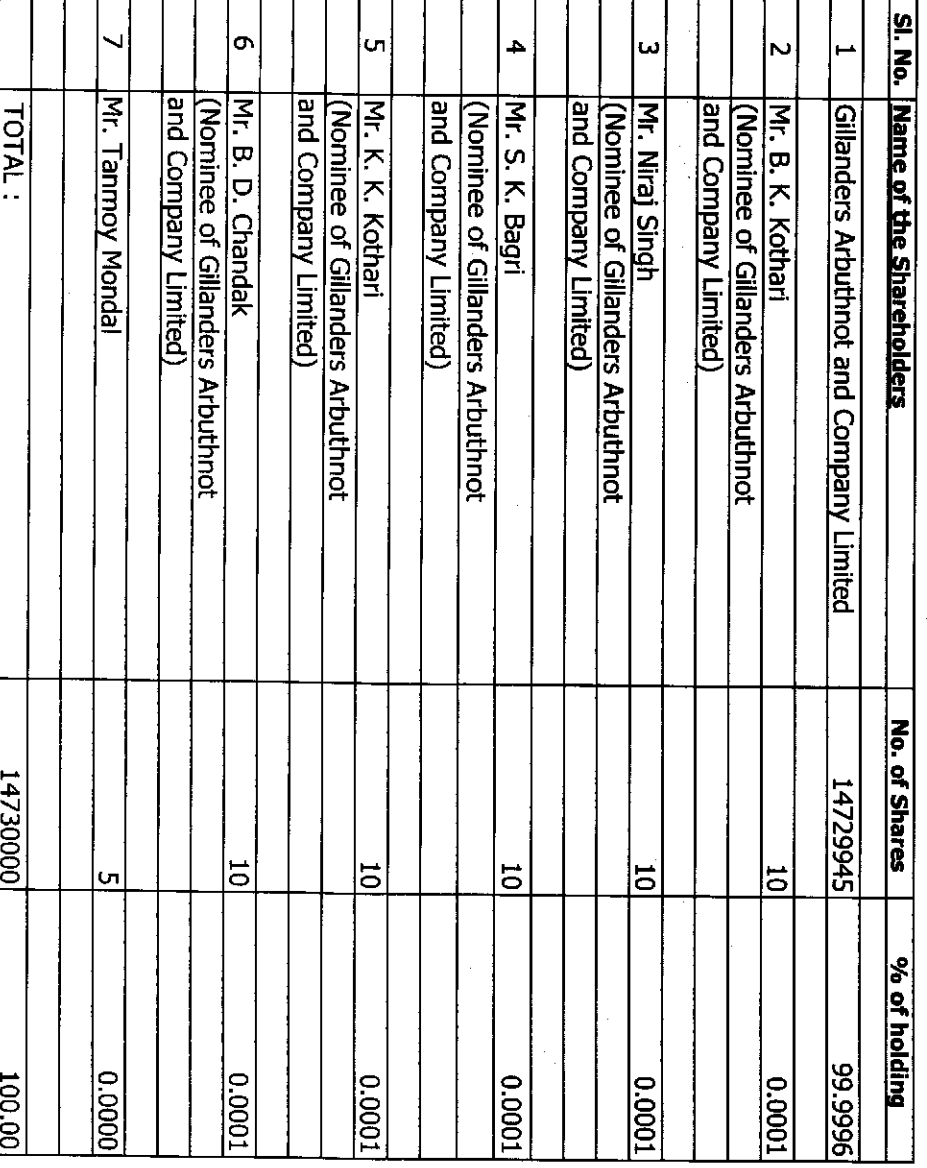

**For Gillangers Arbuthnorgs** Co. Ltd.<br>Mannany Upy<br>Mannany Sepretory Momaxay

### **ANNEXURE I**

The financial details and capital evolution of the transferee/resulting and transferor/demerged companies for the previous 3 years as per the audited statement of Accounts:

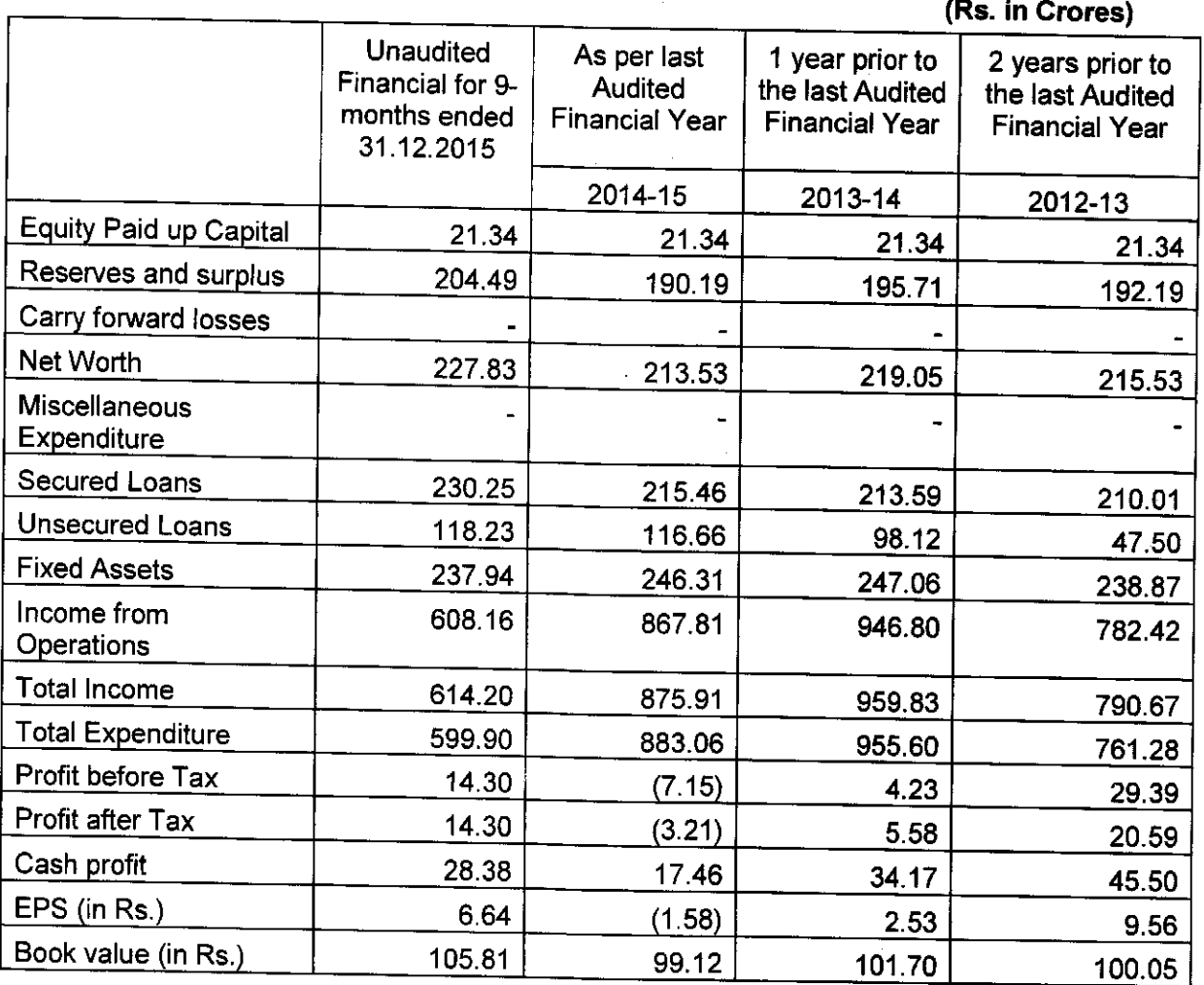

Name of the Company: Gillanders Arbuthnot and Company Limited

Note: The financials should not be more than 6 months old. In such cases additional column may be added to provide the latest financials.

Please note that for existing Listed Company, provide the last Annual Report and the audited / unaudited financials of the latest quarter (were it is due) accompanied mandatorily by the Limited Review Report of the auditor.

For Gillangers Arbuthingt & Co, Ltd.<br>Manany lay Kanmakay

Gillanders Arbuthnot and Company Limited<br>Registered office : C-4 Gillander House, Netaji Subhas Road, Kolkata - 700001 CIN No. : L51909WB1935PLC008194, Phone : (033) 2230 2331 (6 Lines), Fax : (033) 2230 4185

E-mail:gillanders@gillandersarbuthnot.com, Website:www.gillandersarbuthnot.com

STATEMENT OF STANDALONE UNAUDITED FINANCIAL RESULTS FOR THE QUARTER AND NINE-MONTHS ENDED 31ST DECEMBER, 2015

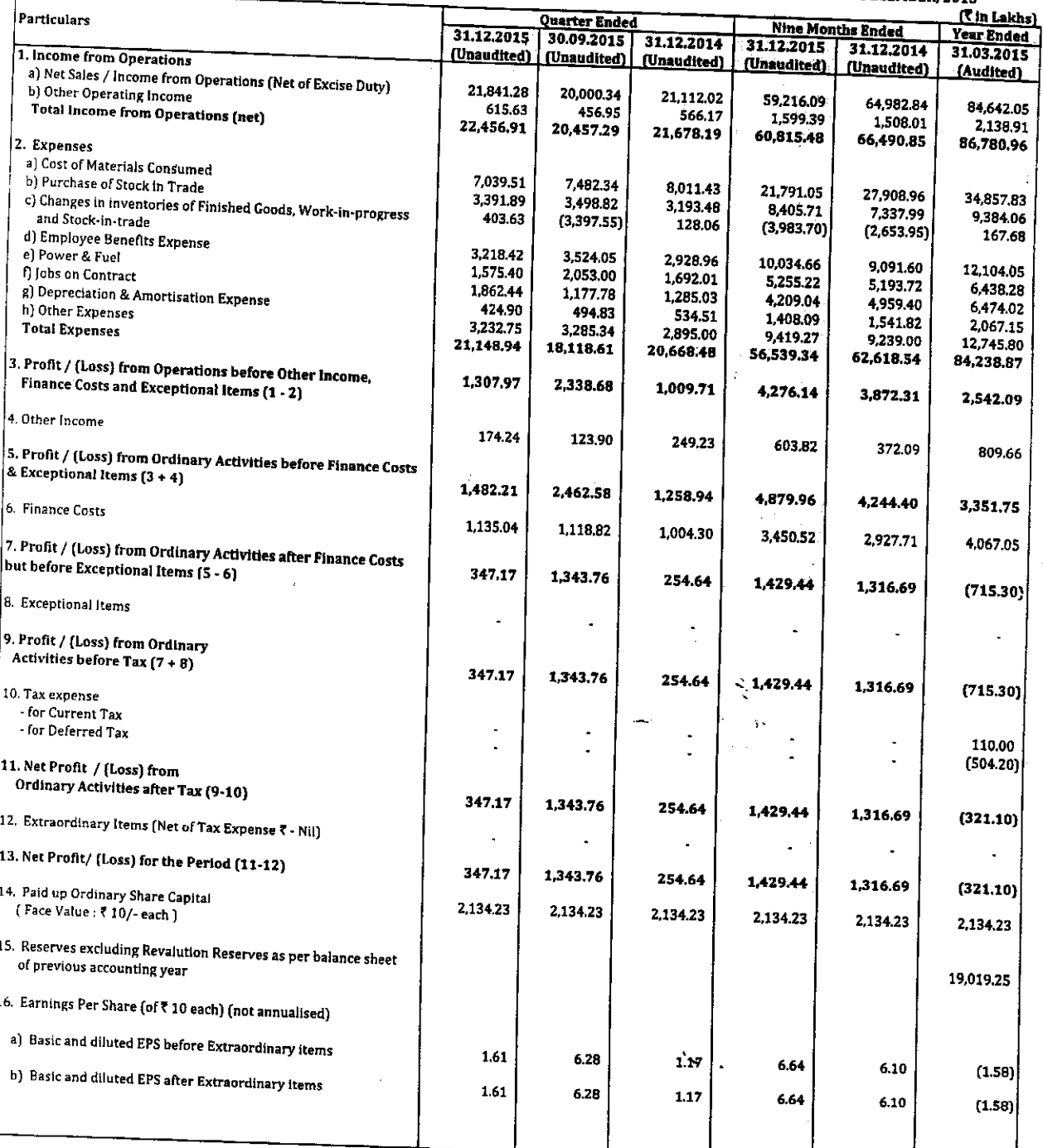

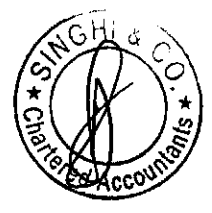

 $\mathcal{V}$  $\sqrt{ }$ 

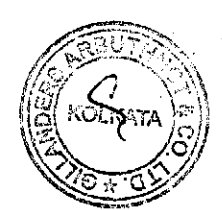

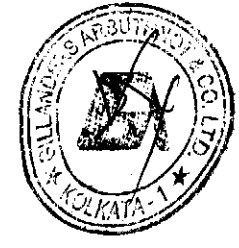

Gillanders Arbuthnot and Company Limited<br>Registered office : C-4 Gillander House, Netaji Subhas Road, Kolkata - 700001<br>CIN No. : L51909WB1935PLC008194, Phone : (033) 2230 2331 (6 Lines), Fax : (033) 2230 4185<br>E-mail : gill

### REPORTING OF STANDALONE SEGMENTWISE REVENUE, RESULTS AND CAPITAL EMPLOYED FOR THE QUARTER<br>AND NINE-MONTHS ENDED 31ST DECEMBER, 2015

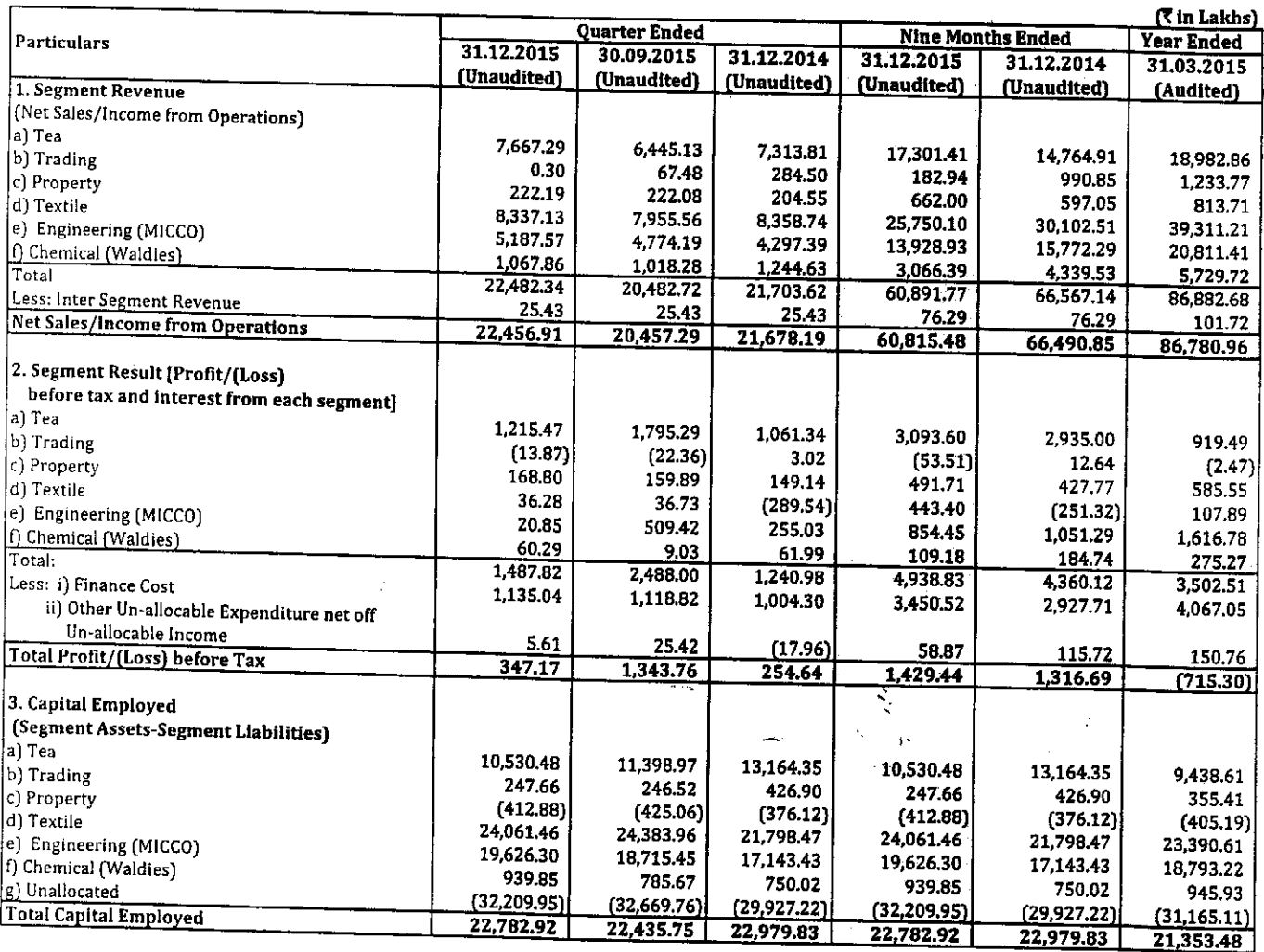

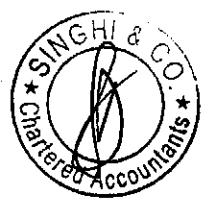

 $\sqrt{ }$ 

 $\sqrt{\alpha}$ 

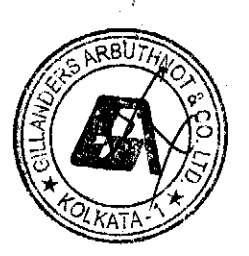

### **Gillanders Arbuthnot and Company Limited**

Registered office: C-4 Gillander House, Netaji Subhas Road, Kolkata - 700001 CIN No.: L51909WB1935PLC008194, Phone: (033) 2230 2331 (6 Lines), Fax: (033) 2230 4185 E-mail: gillanders@gillandersarbuthnot.com, Website: www.gillandersarbuthnot.com

### Notes:-

- 1) Tea Industry being seasonal in character, results of the Company for the part of the year (which includes results of Tea Division) cannot be taken as indicative of results of the full year.
- 2) In view of note 1 above, the Taxable profit for the year is unascertainable at present and hence Provision for Taxation - both current and deferred for the current year will be considered at the year end which has been reported by the Auditors in their Review Report.
- 3) The above results have been reviewed and recommended by the Audit Committee and approved by the Board of Directors at their respective meetings held on 12<sup>th</sup> February, 2016. Limited review of the above results have been carried out by the statutory auditors of the Company.
- 4) Previous period's/year figures have been rearranged and/or regrouped, wherever necessary.

### For Gillanders Arbuthnot and Company Limited

Kolkata 12th February, 2016

D. K. Sharda (Managing Director & CEO)

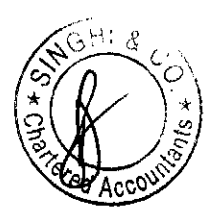

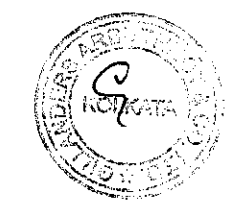

CERTIFIED TRUE COPY For Gillanders Arbuthnot & Co. Ltd. nan Yey Laumakey

inghi & Co.

### Chartered Accountants

EMERALD HOUSE, 4th Floor, 1B, OLD POST OFFICE STREET, KOLKATA-700 001  $\varnothing$  : +9 (0)33-2248-4573/77, 98362 33222 • Fax : +91(0)33-2230-7146 • E-mail : kolkata@singhico.com • Website : www.singhico.com

### **INDEPENDENT AUDITOR'S REVIEW REPORT**

### TO THE BOARD OF DIRECTORS OF GILLANDERS ARBUTHNOT & COMPANY LIMITED

- We have reviewed the accompanying statement of Standalone Unaudited Financial Results of Gillanders  $1.$ Arbuthnot & Company Limited ("the Company") for the quarter and nine months ended 31<sup>st</sup> December, 2015 ("the Statement"). This statement is the responsibility of the Company's Management and has been approved by the Board of Directors. Our responsibility is to issue a report on these financial statements based on our
- We conducted our review in accordance with the Standard on Review Engagement (SRE) 2410, "Review of  $\mathcal{L}$ Interim Financial Information performed by the Independent Auditor of the Entity" issued by the Institute of Chartered Accountants of India. This standard requires that we plan and perform the review to obtain moderate assurance as to whether the financial statements are free of material misstatement. A review is limited primarily to inquiries of company personnel and analytical procedures applied to financial data and thus provide less assurance than an audit. We have not performed an audit and accordingly, we do not express an audit opinion.
- We did not review revenues and total assets of Rs. 25,180.41 lakhs and Rs. 41,498.94 lakhs respectively, 3. included in the accompanying unaudited financial results in respect of the Company's Engineering (MICCO) Division and GIS Cotton Mill (a unit of Textile Division), whose financial information have been reviewed by the other auditors and whose reports have been furnished to us. Our conclusion on the unaudited quarterly financial results, in so far as it relates to the affairs of such divisions is based solely on the reports of the other auditors.
- Based on our review conducted as above, nothing has come to our attention that causes us to believe that 4. the accompanying statement of unaudited financial results prepared in accordance with applicable accounting standards and other recognized accounting practices and policies has not disclosed the information required to be disclosed in terms of Regulation 33 of the SEBI (Listing Obligations and Disclosure Requirements) Regulations, 2015 including the manner in which it is to be disclosed, or that it contains any material misstatement, subject to the non-provision of income tax and deferred tax for the quarter and nine months ended31<sup>st</sup> December, 2015, as per Accounting Standard 22 on "Accounting for Taxes on Income", impact of which has not been ascertained by the Company.

CERTIFIED TRUE COPY

For Gill Anders Arbuthnest & Co. Ltd.

1B, Old Post Office Street Kolkata - 700 001 Dated: the 12<sup>th</sup> day of February, 2016

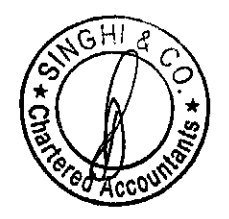

Eor Singhi & Co. **Chartered Accountants** Firm Registration No. 302049 (Anurag Singhi)

Partner Membership No. 066274

KOLKATA

**MUMBAI** 

**CHENNAI** 

**BANGALORE**